<<电脑办公自动化标准培训教程>>  $<<$   $>>$ 

 $,$  tushu007.com

13 ISBN 9787508321974 10 ISBN 7508321979

出版时间:2004-5-1

页数:363

PDF

更多资源请访问:http://www.tushu007.com

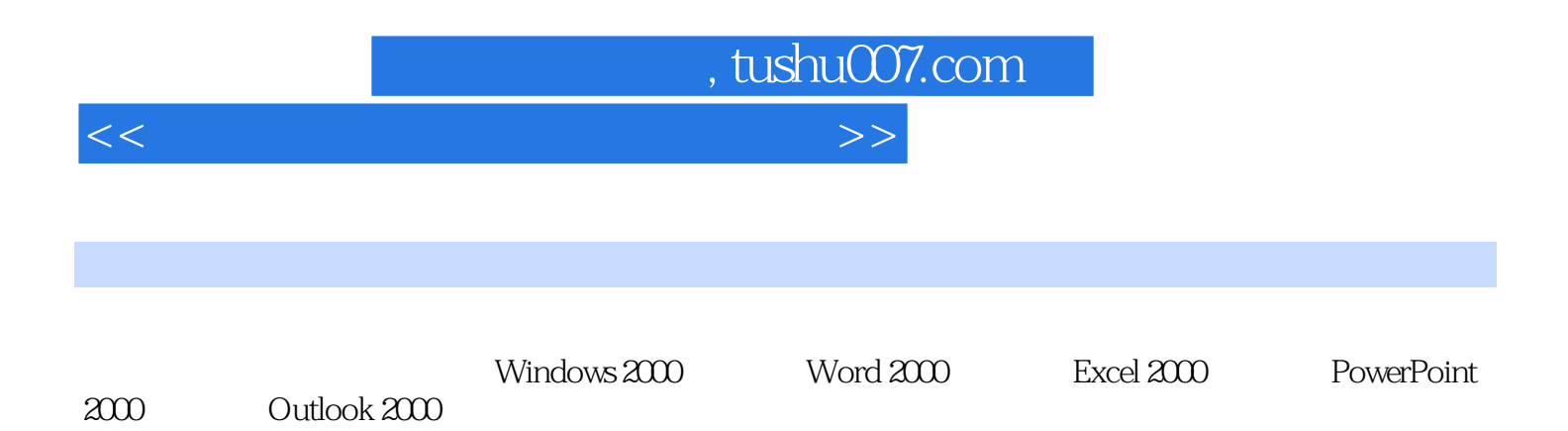

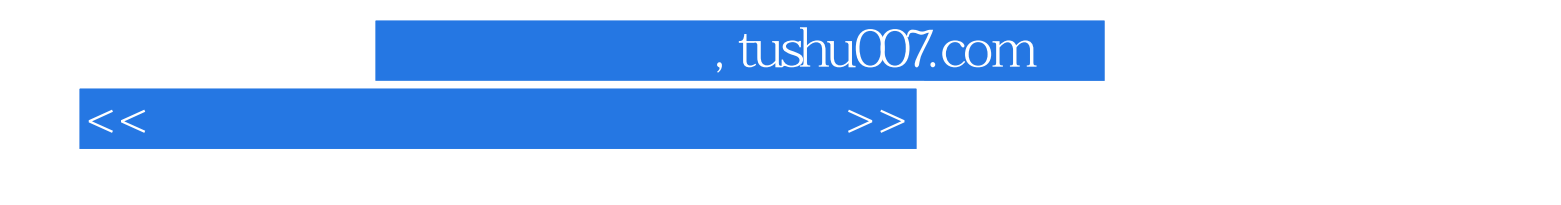

Windows 200 Windows 200 Windows 200 Windows 200 windows  $-$ 

word word is a generated  $\mathbb{R}$ : where  $\mathbb{R}$  and  $\mathbb{R}$ :  $\mathbb{R}$  and  $\mathbb{R}$  and  $\mathbb{R}$  and  $\mathbb{R}$  and  $\mathbb{R}$  and  $\mathbb{R}$  and  $\mathbb{R}$  and  $\mathbb{R}$  and  $\mathbb{R}$  and  $\mathbb{R}$  and  $\mathbb{R}$  and  $\mathbb{R}$  and  $\$ 

word word a the word word word a set  $\mathbb{R}^n$ :

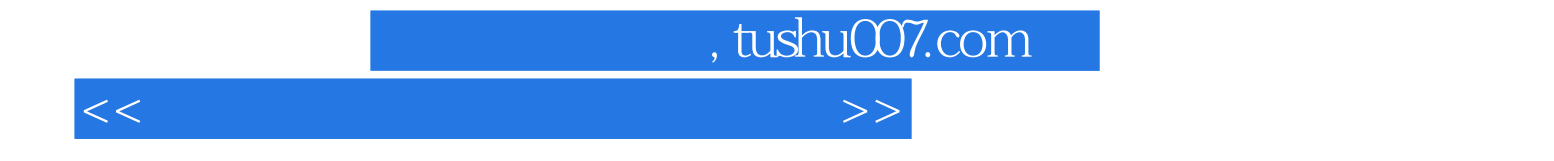

本站所提供下载的PDF图书仅提供预览和简介,请支持正版图书。

更多资源请访问:http://www.tushu007.com